Global Service Desk **BAG**  $\circ$ GSD

**A Complete Solution for Ticket Tracking**

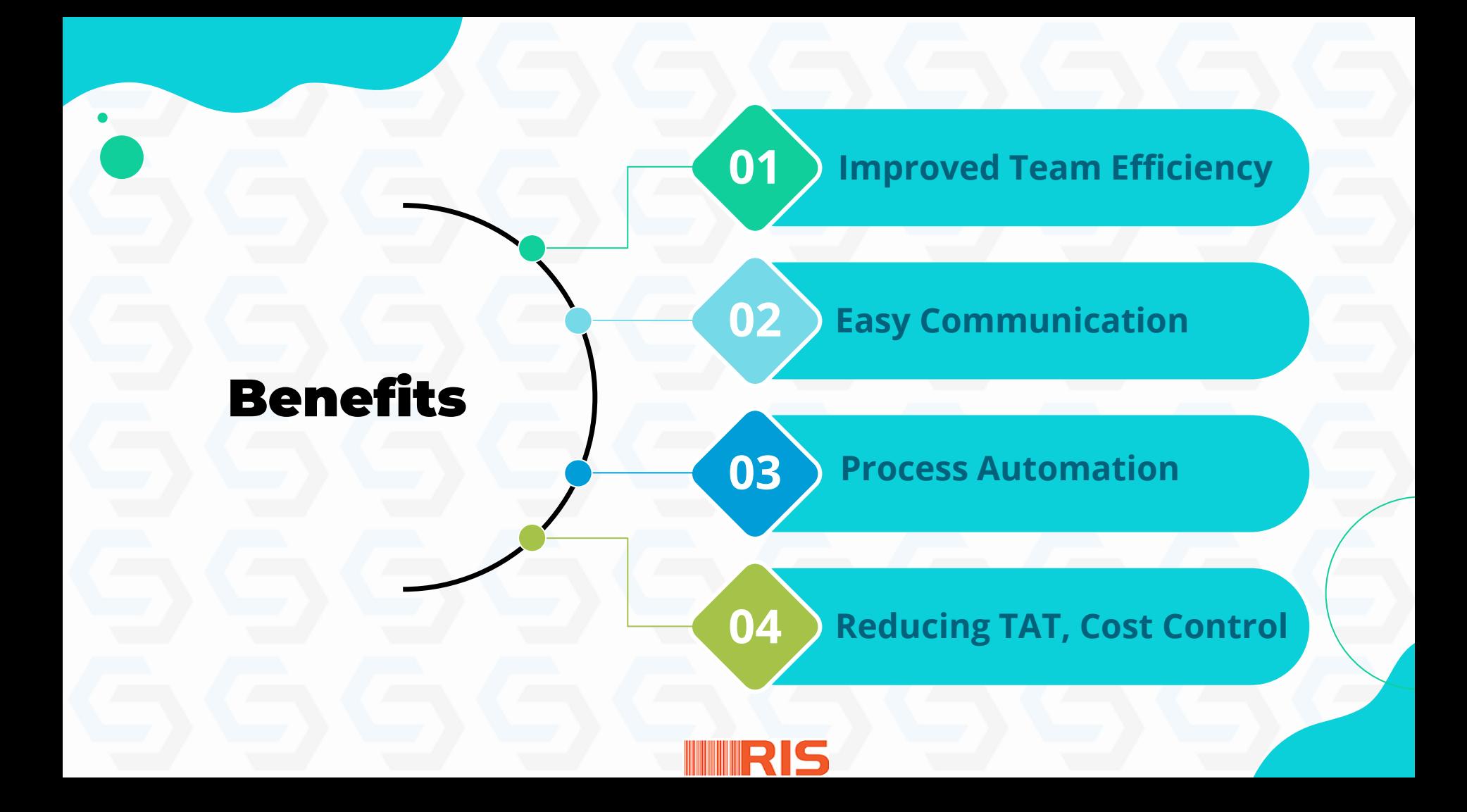

## GSD - Main Functionalities

#### **Registration**

Ticket registration with attachments, if any

#### **Follow-ups**

Follow-ups can be set at any level and can extend/cancel

#### **Allocation**

Can view, allocate and change status of tasks of subordinates. GSD

#### **Actions**

Initiate actions (Take, Assign, Resolve, Hold, Reject, Reopen)

#### **Delegations**

Can delegate own or sub. Ordinates' tickets for a spec. period to others

#### **Dashboard**

Easily understood and easy to analyze each events

## GSD - Main Functionalities Contd..

**ED** 

#### **Ticket Routing**

Ticket routing to specific user or group as per WF

#### **Proritise Tickets**

Special attention to critical tasks

#### **Asset Linking**

It's easy to track assets of each employee and it shows up directly on ticket page.

#### **Prod/Inventory**

Simple asset mgmt. system to keep the track of assets in ticketing

## GSD - Addons

**GSD**

₹

**Ali** 

#### **Link Tickets**

Any previous tickets can be linked to the new ticket

#### **Timeline Chart**

To view the time elapsed between actions as a chart **Attach Docs**

Send and receive attachments, screen shots

#### **History**

To view all the previous actions in a ticket

## GSD - Addons Contd…

 $\bigotimes$ 

示

<u>कि</u>

#### **Outlook**

To register tickets from incoming mails with or without attachments

### **User Groups**

To set workflow rules for auto assign

#### **Reports**

To analyze ticket progress and review team performance

#### **Domain User**

Exchange Server Integration to login with domain user credentials

#### **Search** Extensive search and

filter options

#### **Alerts and Notifications**

For follow-ups, pending and delayed tickets, AMC/Warrant Expired

## Users

 $\frac{8}{25}$ 

Configurations, Masters and Settings

## **Managers**

்<br>க

Assign, View Sub-ordinates Tasks, Follow-Ups, **Escalations** 

RIS

## **Admin Employees**

**egg** 

Open Tickets, Change Status of Tickets

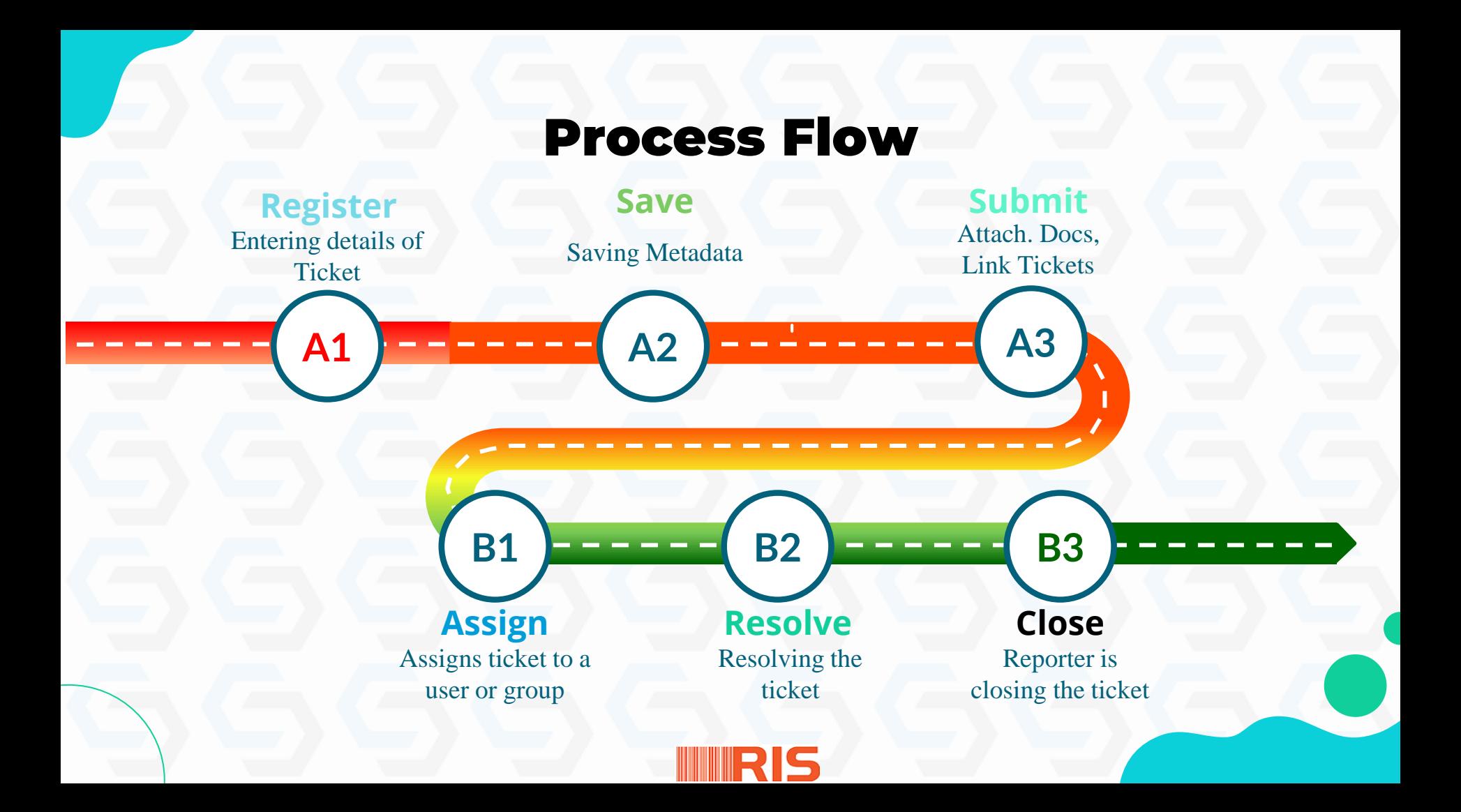

## Ticket Metadata

**Ticket**

#### **Register Close**

Category, Sub Category, TicketNo., Tkt. Type, Req. Dt, Status Dt. Requestor, Req. Dept., CC, Urgency, Severity, Exp. Dt, Source, Asset Code, Ser. Cat, Contact No., Pre. Time, Summary, Description, Attach Docs, Link Tickets

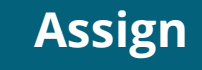

To, CC, Remarks

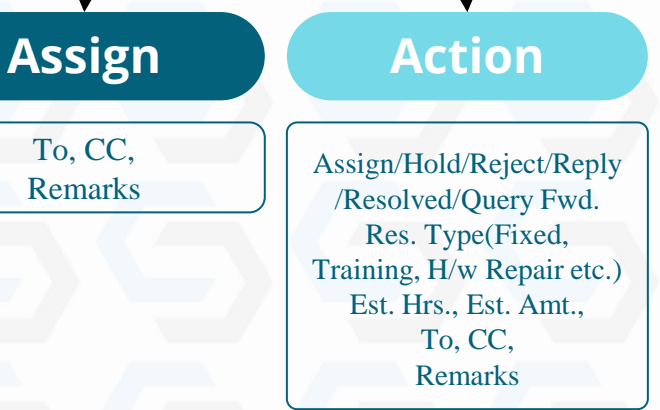

Close/Reopen

# GSD - Reports

#### **Audit Trail** Displays list of actions done **Admin Reports** by the users Reports for all master data **Pending Tickets**  $\circledB$  $\mathbf{E}$ Tickets pending with me, with my team, with each **Asset Reports** userWarranty/AMC Expired, No. of **Ticket Status** Licenses used, Repaired/Damaged Status wise reports, Ticket Ageing Report

## Sample Dashboard Reports

G GLOBAL SERVICE DESK

**G**GSD

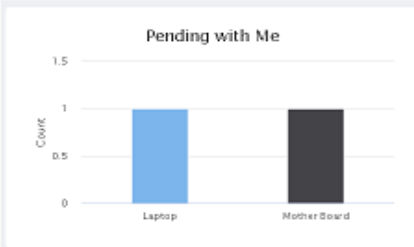

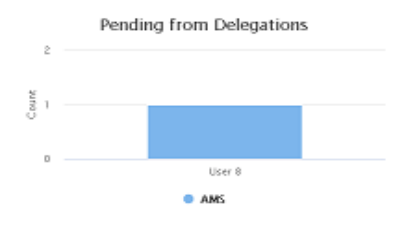

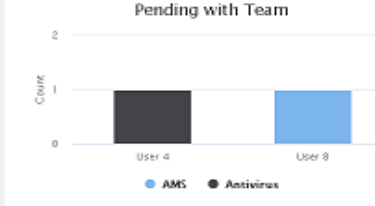

79

**B** Reports

 $\sqrt{2}$   $\sqrt{2}$   $\sqrt{2}$   $\sqrt{2}$   $\sqrt{2}$   $\sqrt{2}$ 

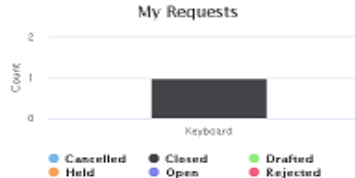

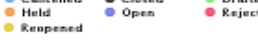

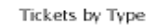

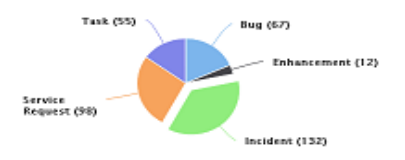

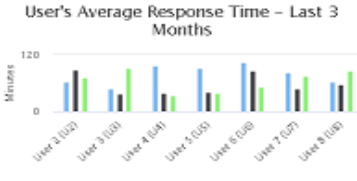

O December . I January . February

**Tickets by Status** 

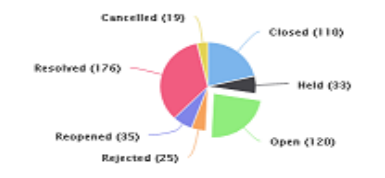

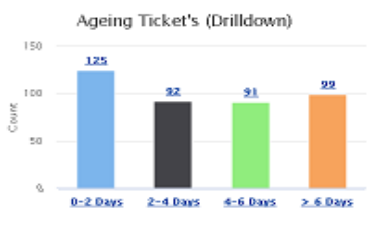

#### Ticket % by Sub Category

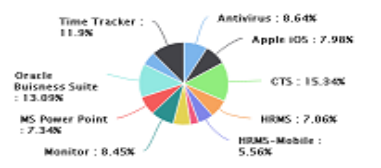

## Timeline Chart

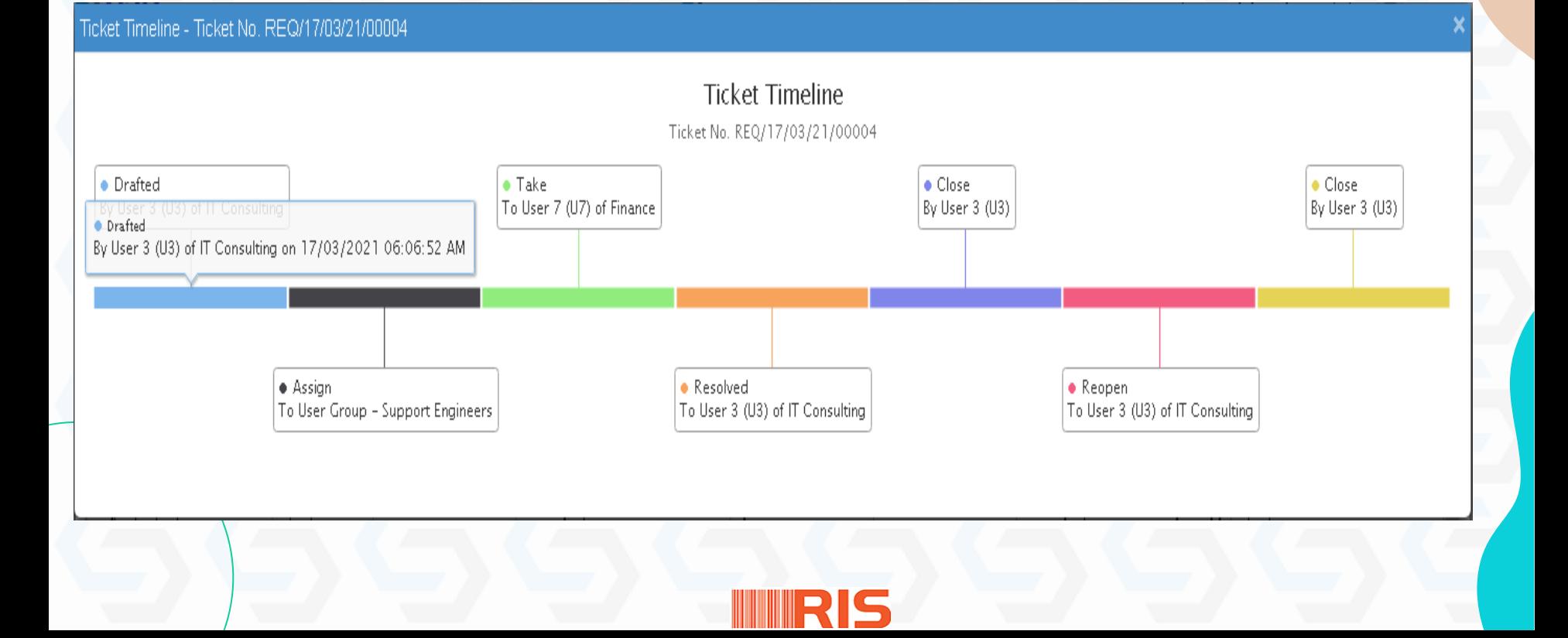

## Ticket Registration and Resolutions

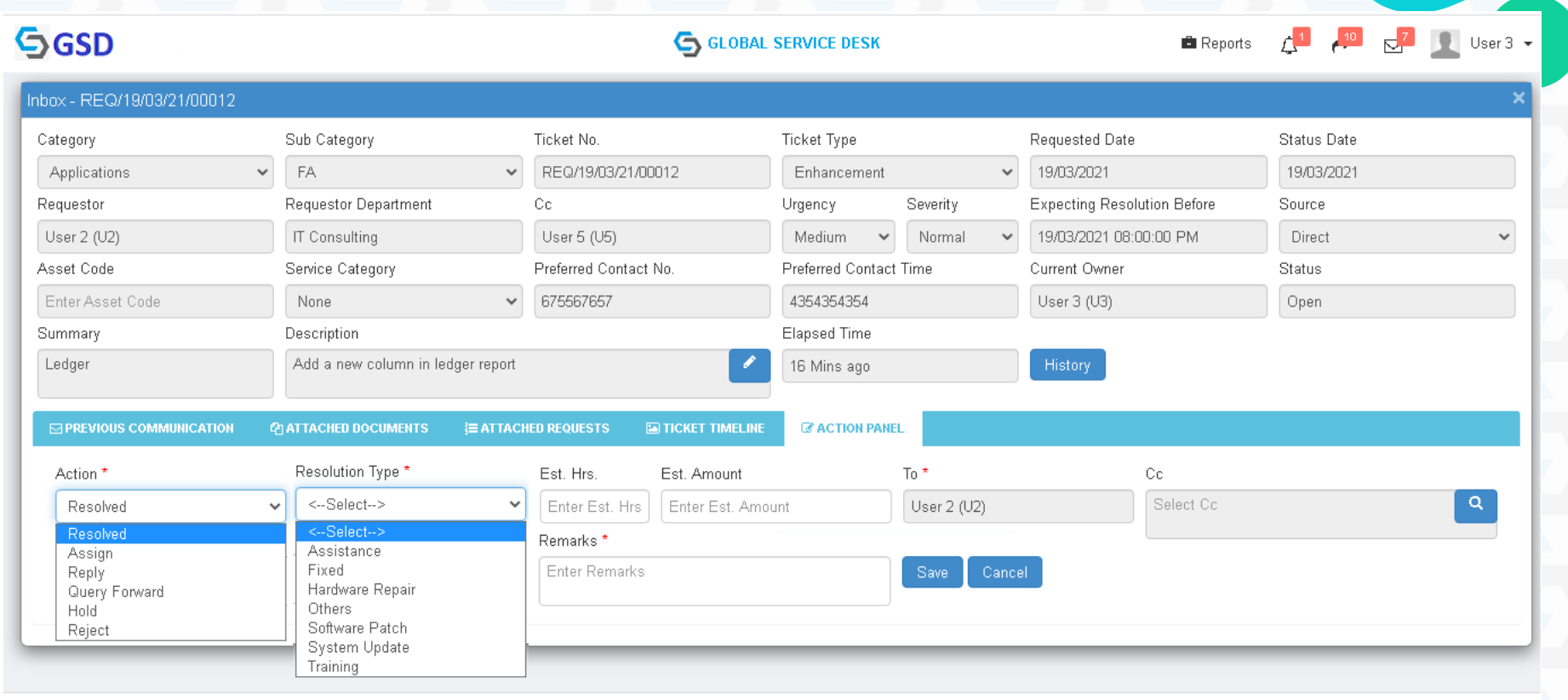

RIS

Copyright @ 2021. All rights reserved

## Asset Management

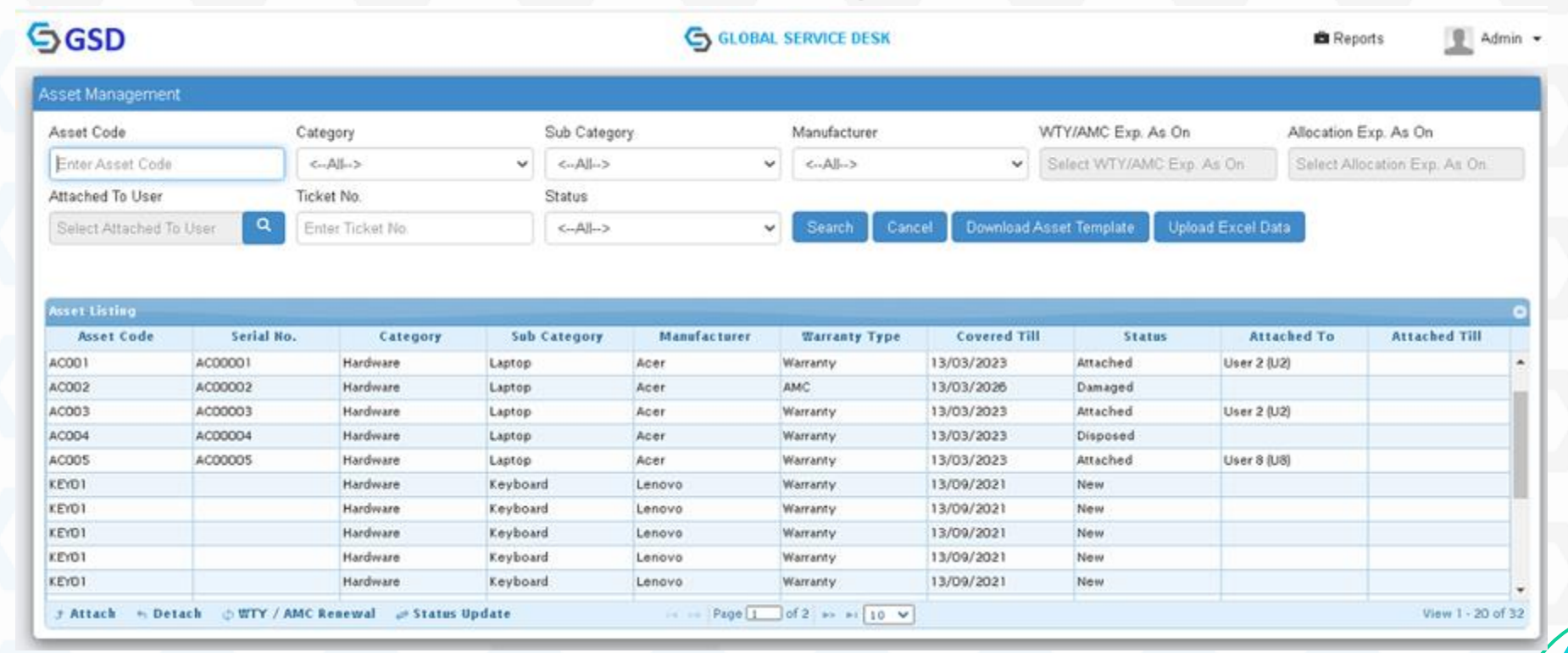

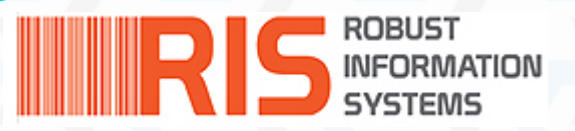

# Thanks!

Do you have any questions? info@robustretail.com Tel: +971 2 667 6791 Fax: +971 2 667 6792 https://www.robustretail.com